# Hashing

Kyle Pierce *thanks to Kyle Pierce & Marty Stepp*

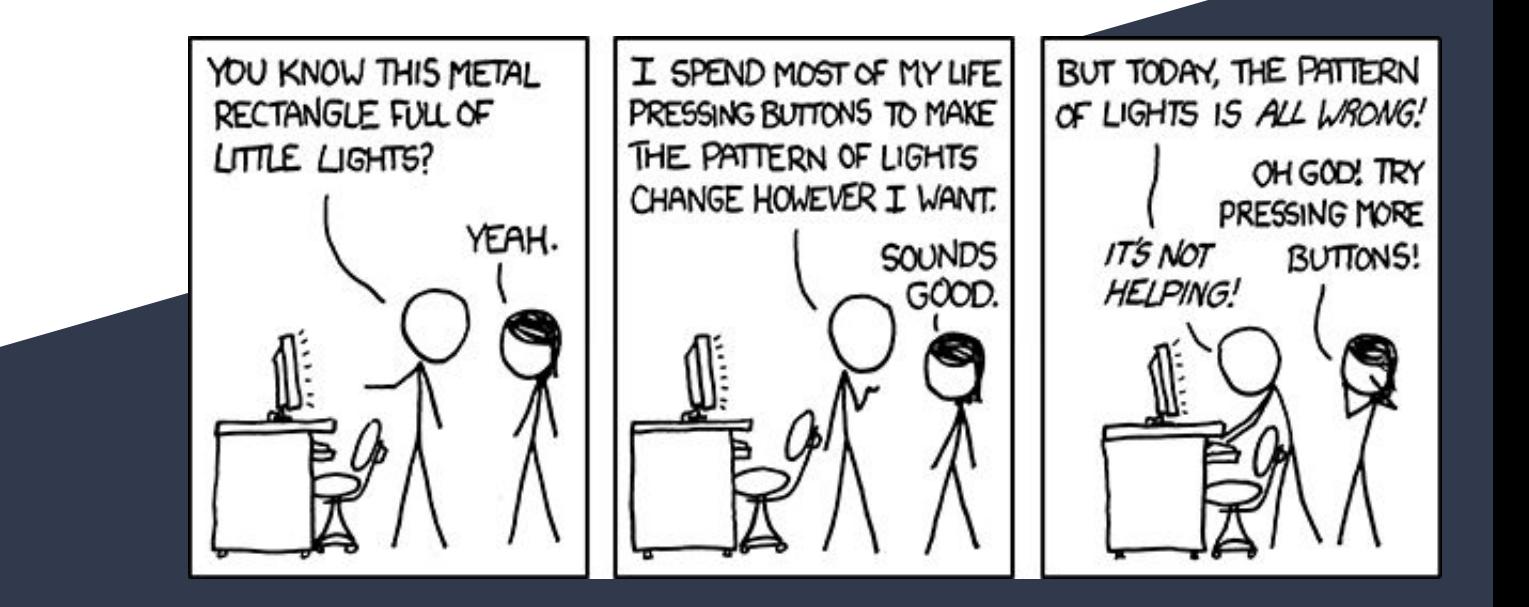

# Why Hashing?

- used to implement structures like Java's HashMap and HashSet
	- no guarantee about ordering of elements
	- constant-time add, contains, and remove methods
	- can store any type of Object

# Why Hashing?

- used to implement structures like Java's HashMap and HashSet ○ no guarantees about ordering of elements
	- constant-time add, contains, and remove methods
	- can store any type of Object

how is this possible?

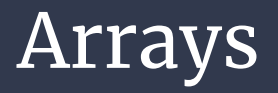

- **Good:** it takes O(1) time to add or access at an index
- **● Bad:** it takes O(n) time to check if an (unsorted) array contains an element

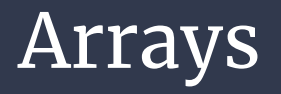

- **Good:** it takes O(1) time to add or access at an index
- **● Bad:** it takes O(n) time to check if an (unsorted) array contains an element

how can we fix this?

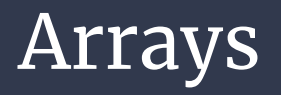

- **Good:** it takes O(1) time to add or access at an index
- **● Bad:** it takes O(n) time to check if an (unsorted) array contains an element

#### how can we fix this?

what if we knew the index the element *would* be at?

#### Hash Functions

**Hash:** *to map a value to an index*

**Hash Table:** *array that stores elements at hashed indices*

**Hash Function:** *an algorithm that maps values to indices*

One possible hash function:

hash $(i) = i$  % table.length

set.add(11) // 11 % 10 == 1 set.add(49)  $// 49 % 10 == 9$ set.add(24)  $// 24 % 10 == 4$ set.add(7) // 7 % 10 == 7

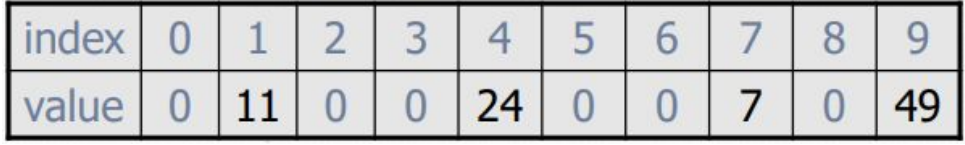

#### Using our Hash Function

```
public static int hash(int i) {
   return Math.abs(i) % table.length;
}
```
Add to table:  $table[hash(i)] = i;$ Search table: table[hash(i)] == i Remove from table:  $table[hash(i)] = 0;$ 

What are the runtimes of these?

#### Using our Hash Function

```
public static int hash(int i) {
   return Math.abs(i) % table.length;
}
```
Add to table:  $table[hash(i)] = i;$ Search table: table[hash(i)] == i Remove from table:  $table[hash(i)] = 0;$ 

What are the runtimes of these? **O(1)**

#### Hash Functions (continued)

**Hash:** *to map a value to an index*

**Hash Table:** *array that stores elements at hashed indices*

**Hash Function:** *an algorithm that maps values to indices*

What makes a good hash function?

- spread out from 0 to table.length will help minimize collisions
- hash of a value is always the same otherwise can't find anything
- should be fast to compute

## Hashing Objects

• all Java objects have a built-in hashCode () method that we can call

```
// returns an integer hash code for this object
public int hashCode() {
    ...
```
• how is it implemented?

}

- depends on the type of object and its fields
- you can define the hashCode () method in classes you write

#### Hashing Strings

● this is what the hashCode () method for Strings looks like:

```
// returns an integer hash code for this object
public int hashCode() {
   int hash = \theta;
   for (int i = 0; i < this.length(); i++) {
       hash = 31 * hash + this.charAt(i);
    }
}
```
some Strings still map to the same hash -- a "collision" e.g. "Ea" and "FB"

#### Using our (new) Hash Function

```
public static int hash(E e) {
   return Math.abs(e.hashCode()) % table.length;
}
```
Add to table:  $table[hash(e)] = e$ ; Search table: table[hash(e)].equals(e) Remove from table: table[hash(e)] =  $null$ ;

#### Collisions

**Collision:** *when a hash function maps two values to the same index*

**Collision Resolution:** *an algorithm for fixing collisions*

 $hash(i) = i % table.length$ 

set.add(11) set.add(49) set.add(24) set.add(7) set.add(54) // collides with 24

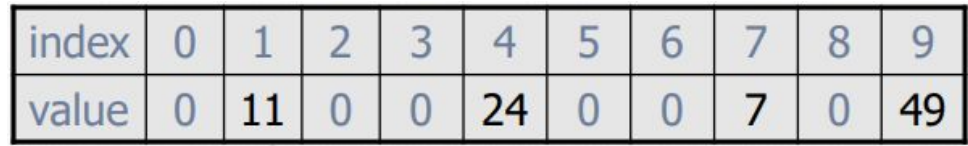

#### **Chaining**

- resolve collisions by storing a list at each index
	- o add/search/remove have to traverse lists, but we will keep them short

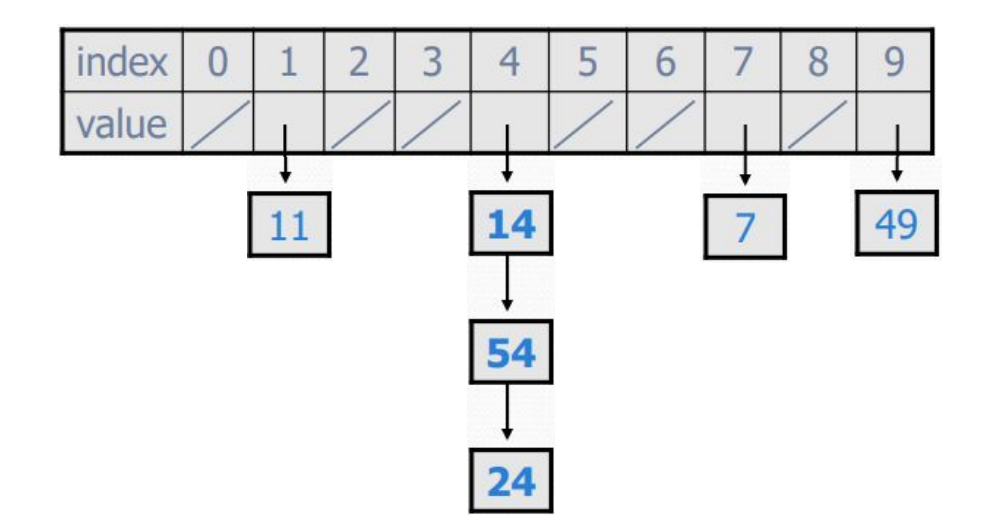

### Rehashing

**Rehashing:** growing into a larger array when the table becomes too full

• cannot simply copy over the array (why not?)

**Load Factor:** ratio of (*# elements*) / (*hash table length*)

- $\bullet$  typically rehash when load factor  $\approx 0.75$
- large prime as hash table length reduces collisions

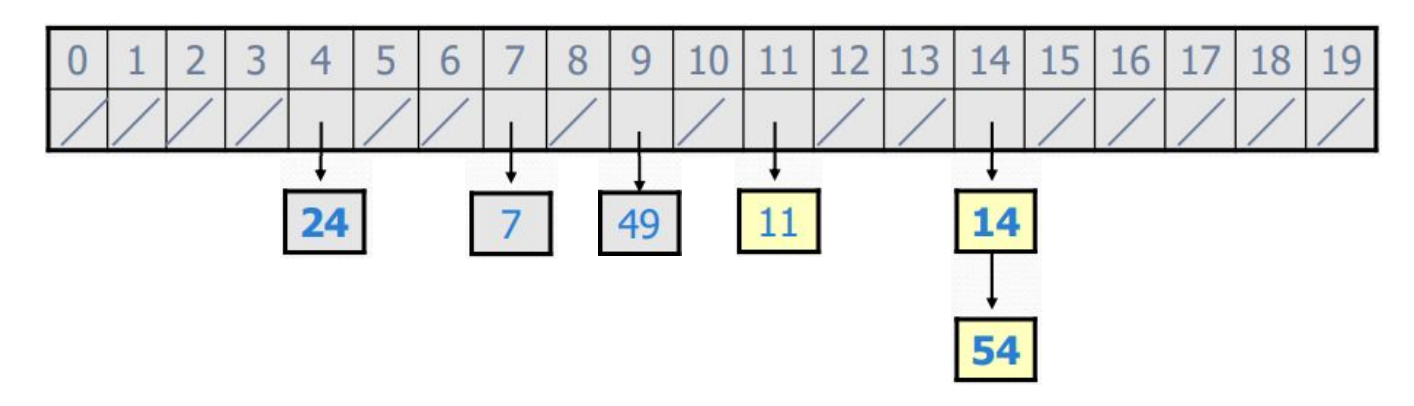